**AutoCAD Crack With Registration Code Free**

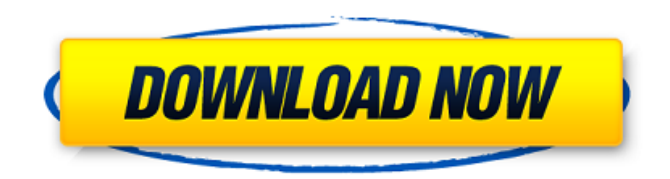

## **AutoCAD Torrent (Activation Code) Free**

AutoCAD is a closed software, meaning that the programs are not shared with Autodesk Inc., its commercial partners, or the AutoCAD community. Autodesk maintains its own CAD application hosting platform. A small number of published documents for AutoCAD users, including those available from the Autodesk website, were published before the AutoCAD 2008 launch and the official public beta release of AutoCAD LT in June 2007. Users interested in AutoCAD documentation are encouraged to read and follow the official CAD community. There is also a public forum on the official CAD community. AutoCAD and AutoCAD LT support a range of the 2D and 3D vector and raster graphic formats, including: AutoCAD: A dxf file format. This is an open specification file format. dgn, dgn, dgnplus, dgnplusplus, fdwg, hgt, ifwg, iso, lh, lhplus, lwp, lx, lxplus, mng, orp, ps, psv, svg, ui, uiplus, x3f, x3fplus, x3fplusplus, xdr, xps, xpsplus, xrml, xrmlplus, z, gz, orci, cbz, cbr, cr2, pcl, wb2, wb, and zip. AutoCAD LT: DXF, dgn, dgnplus, dgnplusplus, fdwg, hgt, iso, lh, lhplus, lwp, lx, lxplus, mng, orp, ps, psv, svg, ui, uiplus, x3f, x3fplus, x3fplusplus, xdr, xps, xpsplus, xrml, xrmlplus, z, gz, orci, cbz, cbr, cr2, pcl, wb2, wb, and zip. AutoCAD and AutoCAD LT are multi-platform, meaning that the application can be used on computers, tablets, and mobile devices. In June 2014, AutoCAD completed its transition from 64-bit architecture to 64-bit and 32-bit architecture at the same time. AutoCAD was originally the only CAD program available

### **AutoCAD With Full Keygen**

Category:Computer-aided design Category:Computer-aided design software Category:Autodesk Category:Technical communication toolsPharmacology of ocular ciliochoroidal vasculature. The pharmacological modulation of the choroidal vasculature in normal (NxS), ischemic (OxS), or fibrotic (PFxS) eyes, and in the isolated choroidal tissue (TC) was examined using an isolated tissue chamber preparation. The dose-dependent constrictor and relaxant responses to the vasoconstrictor, serotonin (5-HT) and to the vasodilator, adenosine, were obtained in NxS. OxS revealed a reduced vasoconstrictor response and elevated relaxant response to 5-HT and adenosine in the choroid. In PFxS and TC, 5-HT and adenosine reduced the PGF2 alpha induced constriction and increased the PGF2 alpha induced relaxation. In NxS, the responses to the aminophylline (APL), the xanthine-carboxylate adenosine (XC), and cyclic adenosine monophosphate (cAMP) analogues, the 8-chloroadenosine (ACA), and the dibutyryl cyclic AMP (DBcAMP) were studied. APL and XC induced a dose-dependent constrictor response in the choroid, and a dose-dependent relaxant response in the TC. ACA, but not DBcAMP, was more potent than XC and was equieffective in NxS. The responses in OxS to APL and XC were reduced, and those to ACA and DBcAMP were increased. In PFxS and TC, APL and XC induced a relaxation in the choroid, but produced a dose-dependent constriction in the TC. ACA and DBcAMP had minimal effects on the choroidal responses. In NxS, the responses to the calcium ionophore A23187, the endothelin peptide, and the kinins were studied. A23187 induced dose-dependent constriction in the choroid and relaxation in the TC. The kinins had a constrictor response in the choroid, but produced a relaxation in the TC. In OxS, the responses to A23187 and the kinins were reduced. a1d647c40b

#### **AutoCAD Serial Number Full Torrent 2022 [New]**

Run Autocad with the key and a text document open (don't close the application while the keygen is running). Press 'Install' and wait until the key is loaded and installed. Open Autocad and press Enter on the key to activate. Close the application. Run a text document (with no name) and add the text "Registered" in the text document and press Enter. Click Save. Select 'Save as' and add a name. Save the file. Open Autocad and select the file you just saved. Select 'Settings' (the upper left icon), then select 'Options' (the upper right icon). The Options tab should have a section called 'Options > Load Configuration'. In the 'Load Configuration' section, you will see the 'Current Configuration File' path and the 'Key File' path. Click on the arrow beside the 'Current Configuration File' path to highlight it, then press the '...' button. A dialog box will appear. In the left pane, you will see the 'Load Configuration File' path. Enter the path to the key file and click OK. The application should now be registered. Q: React set state from Component to another component I have two components Parent Component and Child Component Parent Component: import { ChildComponent } from "./ChildComponent"; export default class Parent extends React.Component { render() { return ( ); } } Child Component: import { useState } from "react"; export default class ChildComponent extends React.Component { state = { value: "DEFAULT VALUE" }; render() { const { value } = this.state; return ( this.setState({ value: "Something" })}>Change

#### **What's New In?**

What's New in DraftSight DraftSight 2019.3 adds the latest tools and innovations to the popular CAD drafting experience. With new features, including: Drawing and printing directly from Google Cloud Advanced annotation tool More access to command line tools Robust search capabilities What's New in Visual Studio Code Code 2019.3 includes improvements to the editor, including: Visual Studio Code 2019.3 Release Candidate 1 - ASP.NET Core Preview 3 Razor 7.3 What's New in Databricks Databricks 2019.3 adds the latest enhancements and support for the latest versions of Azure Kubernetes Service (AKS). Other new features include: New Data Explorer Tabular model New Spark scopes Integration with Azure ML What's New in DevTest Labs DevTest Labs 2019.3 is designed to connect you with new cloud-native enterprise applications. Support for AppFormix, Bitbucket, Codeship, Google Cloud, GitHub, Interop, Jenkins, Mattermost, Octopus Deploy, OpsGenie, Terraform and TravisCI is available in addition to the latest version of popular cloud-native application and container orchestration services. What's New in.NET Core The.NET Core SDK,.NET Core CLI, and.NET Core runtimes have been updated to the latest stable release. The following.NET Core components are affected: .NET Core 2.2 SDK - see.NET Core changes for a summary of the new features in.NET Core 2.2. .NET Core CLI - see CLI Version History for a summary of the changes in the CLI version history. .NET Core runtimes - see.NET Core 2.2 changes for a summary of the new features in.NET Core 2.2. .NET Core 3.0 SDK - see.NET Core changes for a summary of the new features in.NET Core 3.0. .NET Core 3.0 CLI - see CLI Version History for a summary of the changes in the CLI version history. .NET Core 3.0 runtimes see.NET Core changes for a summary of the new features in.NET Core 3.0. .NET Core 3.1 SDK - see.NET Core changes for a summary of the new

# **System Requirements For AutoCAD:**

Supported OS: Mac OS X: 10.6 or later Windows: Windows Vista, 7, 8, and 10 Memory: 4 GB 8 GB Display: 1920 x 1200 Processor: Intel Core 2 Duo 2.4 GHz Hard Drive: 18 GB 20 GB And you can now start pre-ordering Linux on the PS Vita on PSN for \$35.

Related links: